Tomcat

- 13 ISBN 9787121068713
- 10 ISBN 7121068710

出版时间:2008-8

页数:516

版权说明:本站所提供下载的PDF图书仅提供预览和简介以及在线试读,请支持正版图书。

www.tushu000.com

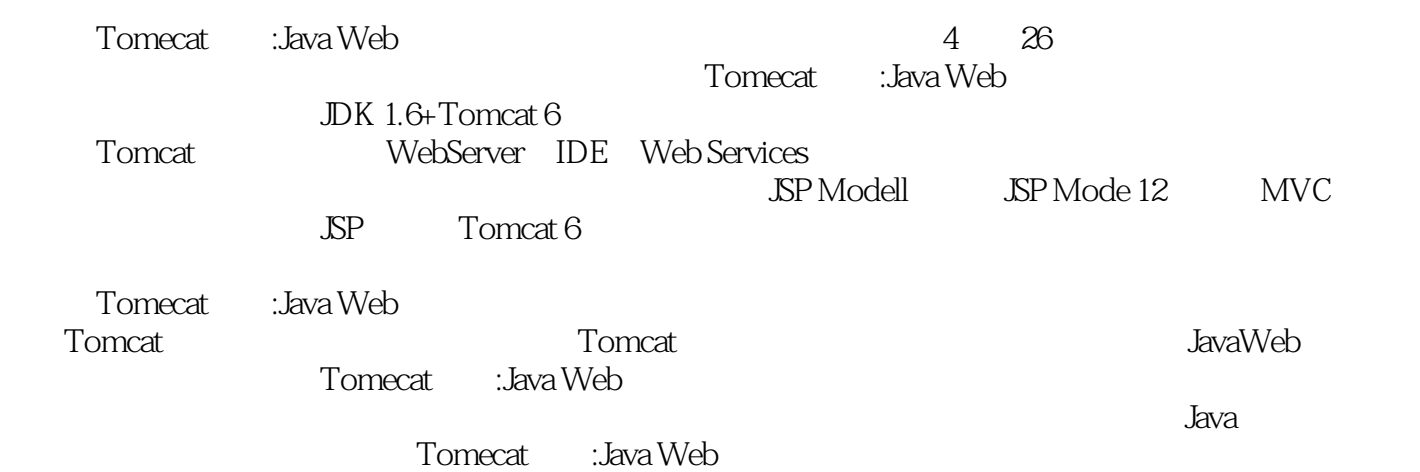

1 1 Tomcat1.1 Java Web 1.1.1 Java API1.1.2 J2EE API1.1.3 CGI1.1.4 Servlet1.1.5 JSP1.1.6 JSP 1.1.7 JSP EL1.1.8 Servlet 1.1.9 Web 1.2 Tomcat 1.3 Tomcat Web 1.3.1 Tomcat 1.3.2 Tomcat Web 1.3.3 Tomcat 1.4 2 Tomcat2.1 JDK2.1.1 Windows JDK2.1.2 Linux JDK2.2<br>1 Windows Tomcat2.22 Linux MacOS Tomcat2.23Tomcat Tomcat2.2.1 Windows Tomcat2.2.2 Linux Mac OS Tomcat2.2.3 Tomcat 2.2.4 Ant2.2.5 Tomcat 2.3 Tomcat 2.4 Web 2.4.1 Web 2.4.2 WEB-INF 2.4.3 META-INF 2.5 2.6 3 Tomcat3.1 Tomcat and 3.3 Samma 3.4 Tomcat Server 3.4.1 and 3.4.2 34.3 34.4 34.5 3.46Tomcat 3.4.7 3.4.8 3.4.9<br>4.10 3.4.11 3.4.12 3.5Web 3.6 4 Web 34.10 34.11 34.12 3.5 Web 3.6 4 Web 4.1 Contexts 4.1.1 Contexts 4.1.2 Contexts 4.1.3 Contexts 4.2 Web 4.3 Web 4.4 5 Tomcat 5.1 Ant 5.1.1 Ant5.1.2 Ant 5.1.3 build.xml5.3.4 Ant5.2 Tomcat 5.2.1 5.2.2 Admin 5.2.3 5.2.4 5.3 Tomcat 5.3.1 5.3.2 Web 5.4 2 6 Tomcat 6.1  $61.1$   $61.2$   $61.3$   $61.4$ a.2 a.2.1 a.2.2 a.2.3 a.3 a.3 7 Tomcat 载器7.1 标准Java SE类加载器7.1.1 Bootstrap类加载器7.1.2 Extension类加载器7.1.3 System类加载器7.1.4 委 7.1.5 7.2 7.3 7.4 Tomcat7.5 8 Tomcat 8.1 HTTP 8.2 Tomcat SSL 8.3 Tomcat 8.4 Tomcat 8.5 9 JDBC 9.1 SQL 9.2 JDBC 9.2.1 JDBC ODBC 9.2.2 JDBC 9.2.3 JDBC 9.3 JDBC API 9.3.1 JDBC API 9.3.2 9.3.3 JDBC 9.4 JDBC API 9.5 JNDI 9.5 9.5 1 9.51 JNDI 9.5.2 NDI 9.5.3 NDI 9.6 10 10.1 10.2 10.3 10.3.1 10.3.2 10.3.3 DBC 10.3.4 JNDI 10.4 11 Tomcat 11.1 Windows 11.1.1 11.1.2 11.1.3 11.1.4 11.2 Linux 11.3 Tomcat 11.3 1 Java 11.3.2 11.33 Tomcat 11.3 Tomcat 11.4 11.41 web.xml<br>11.52 SSL 11.52 11.52 11.52 SSL 11.4.3 11.5 11.5.1 11.5.2 SSL 11.6 12 Tomcat 12.1 12.1.1 IP 12.1.2 12.2 Tomcat 虚拟主机12.3 Apache和Tomcat结合实现虚拟主机12.4 小结第13章 嵌入式Tomcat服务器13.1 嵌入 Tomcat 13.2 Tomcat 13.2.1 Tomcat 13.2.2 Tomcat 13.2.3 Tomcat 13.3 Tomcat 13.4 14 14.1 Tomcat 14.2 Log4j 14.2.1 Log4j 14.2.2 Log4j 14.2.3 Log4j 14.3 JULI 14.3.1 Java logging 14.3.2 JULI 14.3.3 JULI 14.4 Commons logging 14.4.1 Commons logging 14.4.2 Commons logging 14.4.3 Commons logging 14.5 Log4j Commons logging14.6 3 15 Tomcat  $Strust 15.1$  Struts  $15.2$  Struts MVC  $15.2.1$  MVC  $15.22$  SP Model1 Model215.2.3 Struts MVC 15.3 Struts 15.3.1 Struts 15.3.2 Struts 15.3.3 Struts 15.3.3 Struts 15.3.4 Struts 15.4 Struts Tomcat 15.4.1 15.4.2 Struts Web 15.5 Struts Struts 15.5.1 Struts Struts Struts 15.5.2 Struts 15.5.3 Struts Struts 15.5.4 Struts 15.6 Struts Tomcat 15.6.1 15.6.2 Struts Web 15.7 16 Tomcat Eclipse16.1 Eclipse 16.2 Eclipse 16.2.1 Eclipse16.2.2 Eclipse 16.2.3 Eclipse 16.2.3 Eclipse 16.3 Eclipse 16.3.1 Tomcat 16.3.1 Tomcat<br>16.3.1 Eclipse Tomcat 16.4 17 Tomcat Hibernate 17.1 Hibernate 置16.3.2 Eclipse和Tomcat集成开发实例16.4 小结第17章 集成Tomcat与Hibernate17.1 Hibernate简介17.2 Hibernate 17.2.1 Hibernate 17.2.2 Hibernate API 17.2.3 Hibernate 17.3 Hibernate Tomcat 17.4 Hibernate 17.4.1 JDBC Driver 17.4.2 JNDI 17.5 18

Tomcat Apache18.1 Apache 18.2 Apache18.2.1 Windows Apache18.2.2 Linux Apache18.3 Apache Tomcat18.3.1 Apache Tomcat 18.3.2 Windows Apache Tomcat18.3.3 Linux Apache Tomcat18.4 Apache Tomcat 18.4.1 Apache Tomcat 18.4.2 Windows Apache Tomcat 18.5 19 Tomcat IIS19.1 IIS 19.2 IIS19.2.1 IIS19.2.2 IIS IIS Tomcat19.3.1 IIS Tomcat and 19.3.2 IIS Tomcat and 19.4 and 20 Tomcat  $N$ etBeans $20.1$  NetBeans  $20.2$   $N$ etBeans $20.2$   $N$ etBeans $20.3$ NetBeans Tomcat Web  $20.4$  21 Tomcat JBuilder21.1 JBuilder 21.2 Builder21.2.1 JBuilder 21.2.2 JBuilder 21.3 JBuilder Tomcat 21.3.1 在JBuilder中配置Tomcat服务器21.3.2 在JBuilder中应用Tomcat服务器21.4 小结第22章 集成Tomcat JBoss22.1 JBoss 22.2 JBoss22.2.1 JBoss 22.2.2 JBoss 22.3 JBoss Tomcat22.4 23 Tomcat RAD23.1 RAD 23.1.1 WSAD 23.1.2 RAD 23.2 RAD23.2.1 RAD23.2.2 RAD 23.3RAD Tomcat 23.3.1 RAD Tomcat 23.3.2 RAD Tomcat 23.4 24 Tomcat Web Services24.1 Web Services 24.2 Tomcat Web Services 24.2.1 Axis2 Web Services24.2.2 XFire Web Services24.3 4 25  $25$   $25.1$   $25.2$   $25.3$   $25.4$  $25.41$   $25.42$   $25.5$   $25.51$   $25.5.2$   $25.5.3$  $25.6$   $25.7$   $26$   $0A$   $26.1$   $26.2$   $26.3$   $26.4$  $26.41$   $26.42$   $26.430-R$   $26.5$   $26.51$ 26.5.2 Hibernate O-R 26.5.3 Struts 26.5.4 26.5.5  $266$   $267$  A

1 Tomcat 1.1 Java Web Sun Java Servlet Java Web<br>" Java Web Servlet HTML Servlet HTML Servlet Web "Java Web ServletContext Web ServletContext ServletContext Java Web Servlet<br>Web ServletContext Web Web ServletContext Servlet Tomcat RervletContext ……

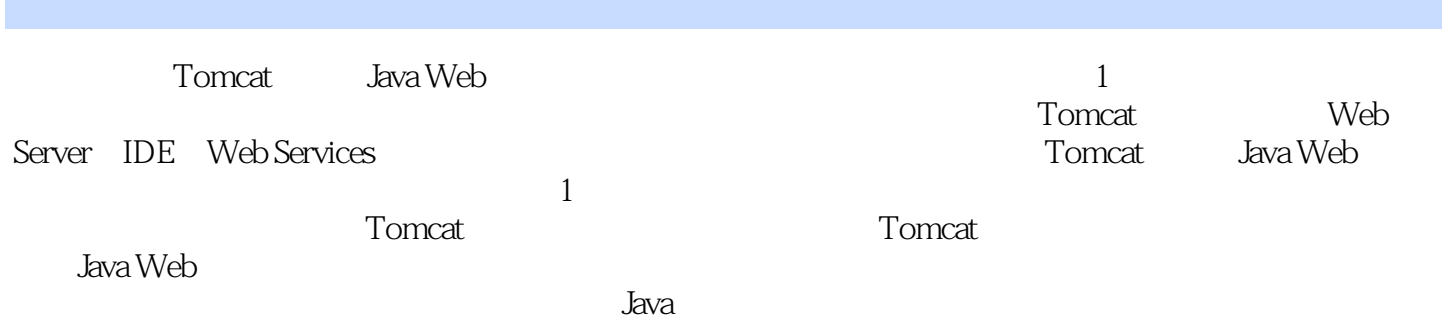

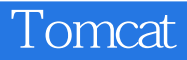

本站所提供下载的PDF图书仅提供预览和简介,请支持正版图书。

:www.tushu000.com